## **Supplemental Materials**

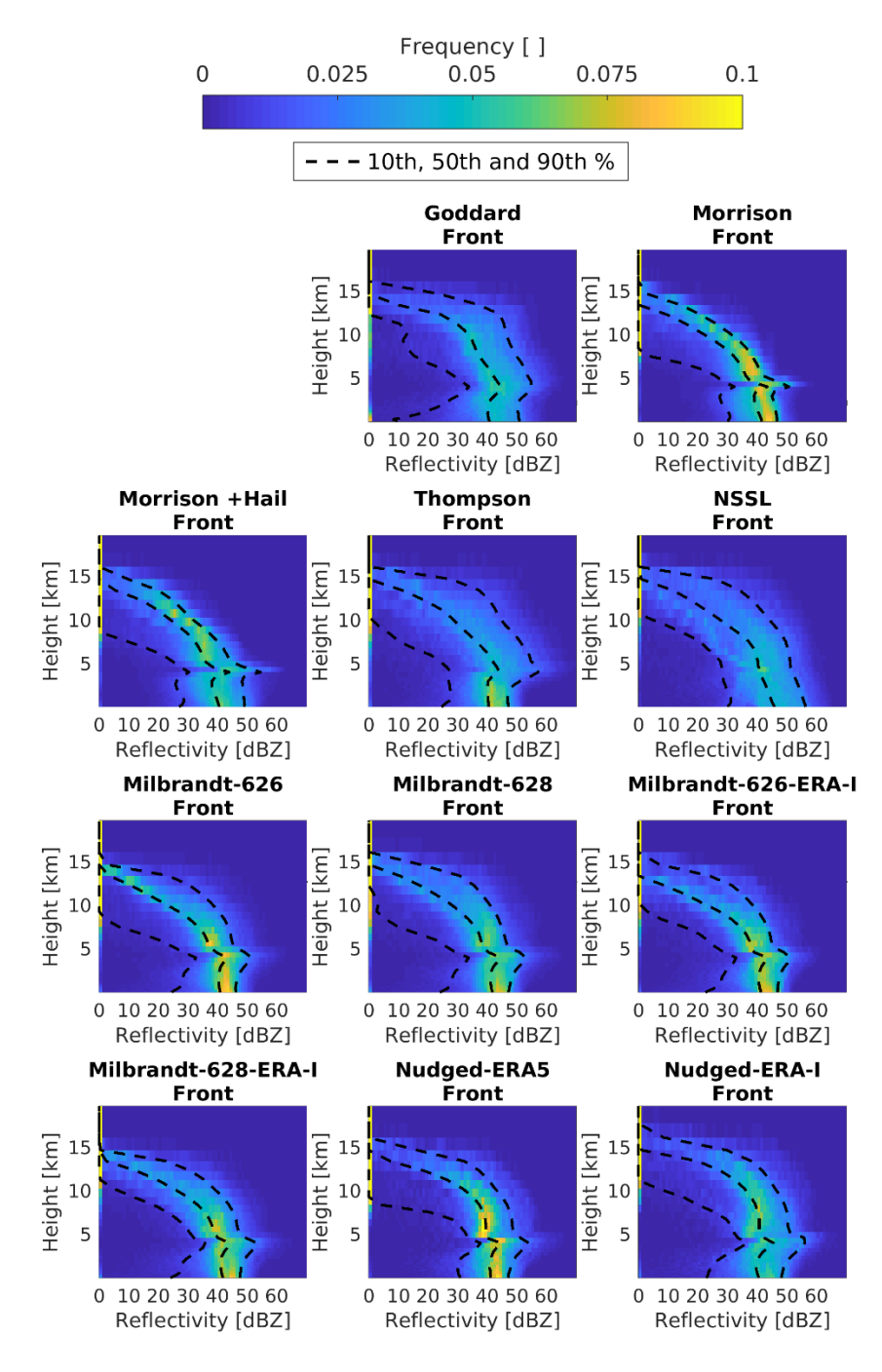

Figure S1: Distributions of derived RADAR reflectivity at each model height from each WRF ensemble member at t<sub>p</sub> (i.e. **the time of peak spatial extent of cREF > 40 dBZ during the Front period) during the Front period. The plot shows the frequency with which a given reflectivity is observed at a given height in output for all domain d03 grid cells where cREF > 40 dBZ. Dotted lines show the 10th 50th and 90th percentile reflectivity in those cells at each height.**

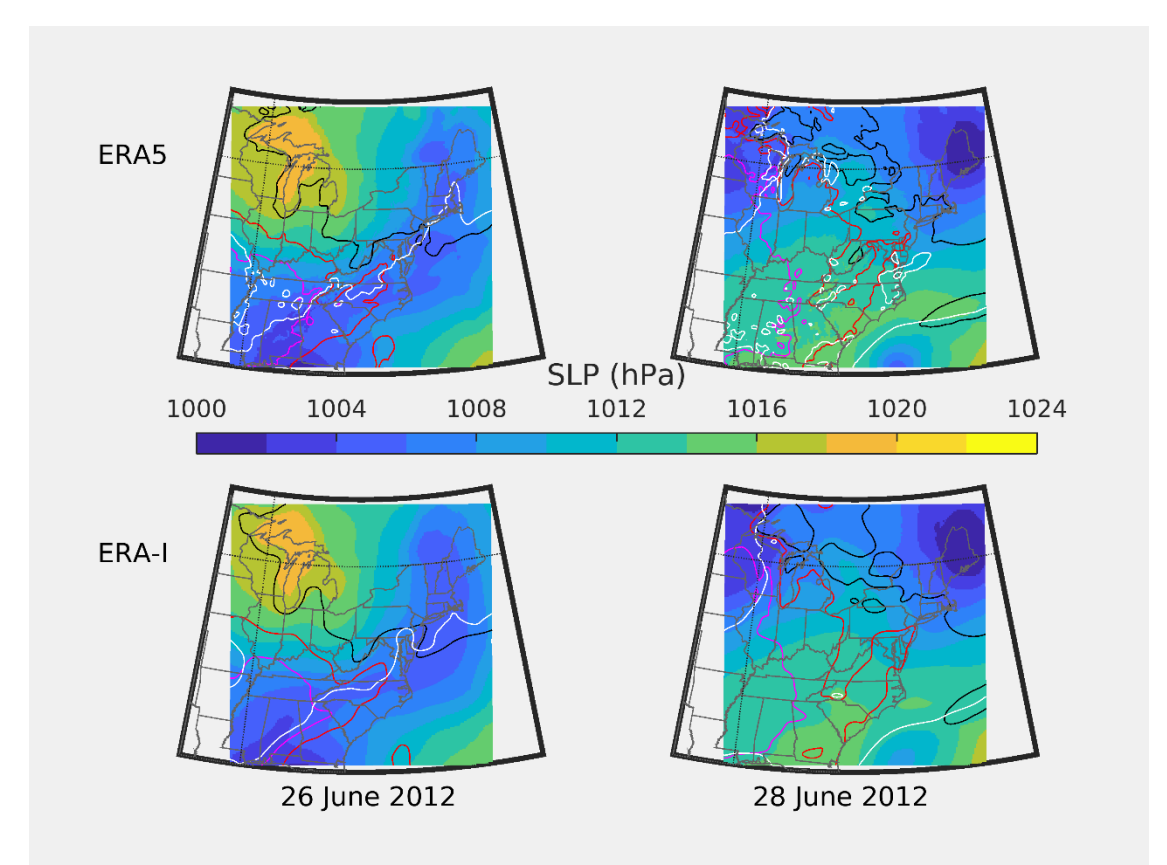

**Figure S2: Spatial maps of sea level pressure (colored surface) generated by WRF real from the ERA5 and ERA-Interim reanalysis products used to initialize the model LBC and initial conditions. The black, red, and magenta lines are temperature at 2m of 295 K, 300 K, and 305 K respectively. The white line represents specific humidity at 2m (in g/kg) for a value of 12.5 g/kg. In the plot, WRF real output is used from all 3 domains, thus the data presented in this figure has varying resolution bounded by the individual domain boundaries, with domain 1 being the absolute boundary shown.** 

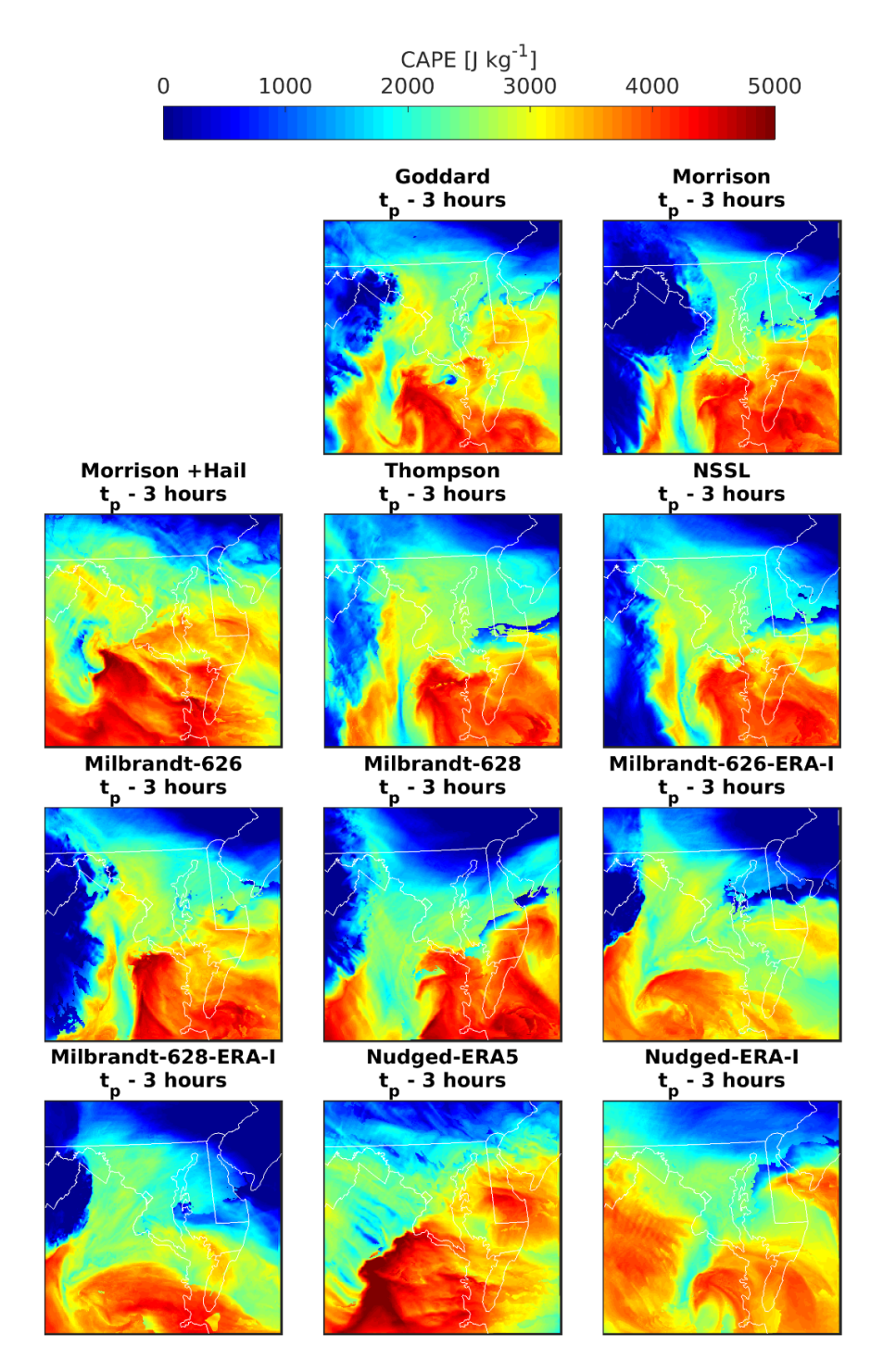

**Figure S3: Spatial patterns of MU-CAPE at tp-3 (i.e. 3 hours prior to the time of peak spatial extent of cREF > 40 dBZ during the Derecho period) over domain d03 for all ensemble members. These panels are also shown in Figure 12 of the main text but are included again here, enlarged for visibility.**

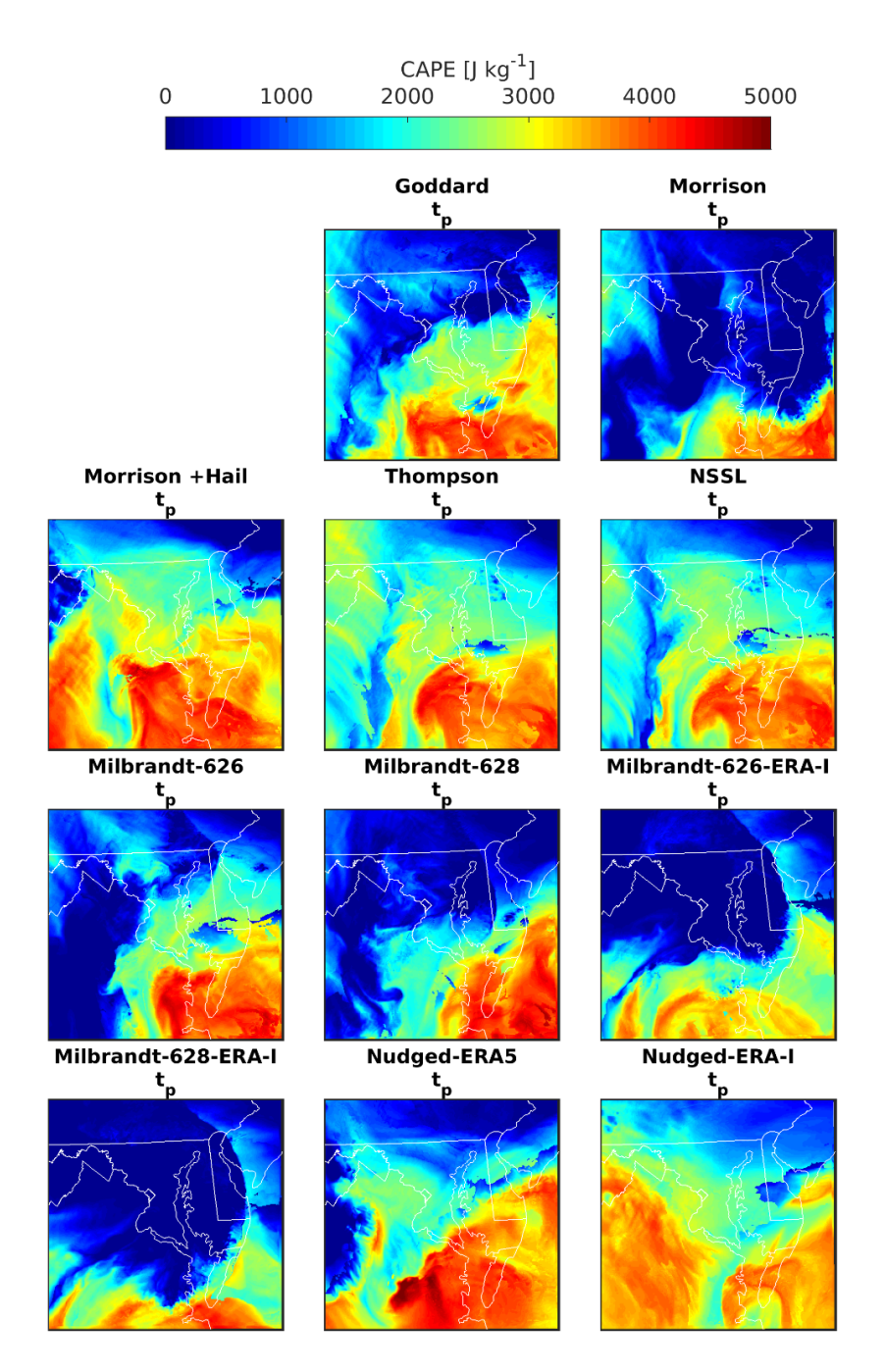

**Figure S4: Spatial patterns of MU-CAPE at tp (i.e. the time of peak spatial extent of cREF > 40 dBZ during the Derecho period) over domain d03 for all ensemble members. These panels are also shown in Figure 12 of the main text but are included again here, enlarged for visibility.**

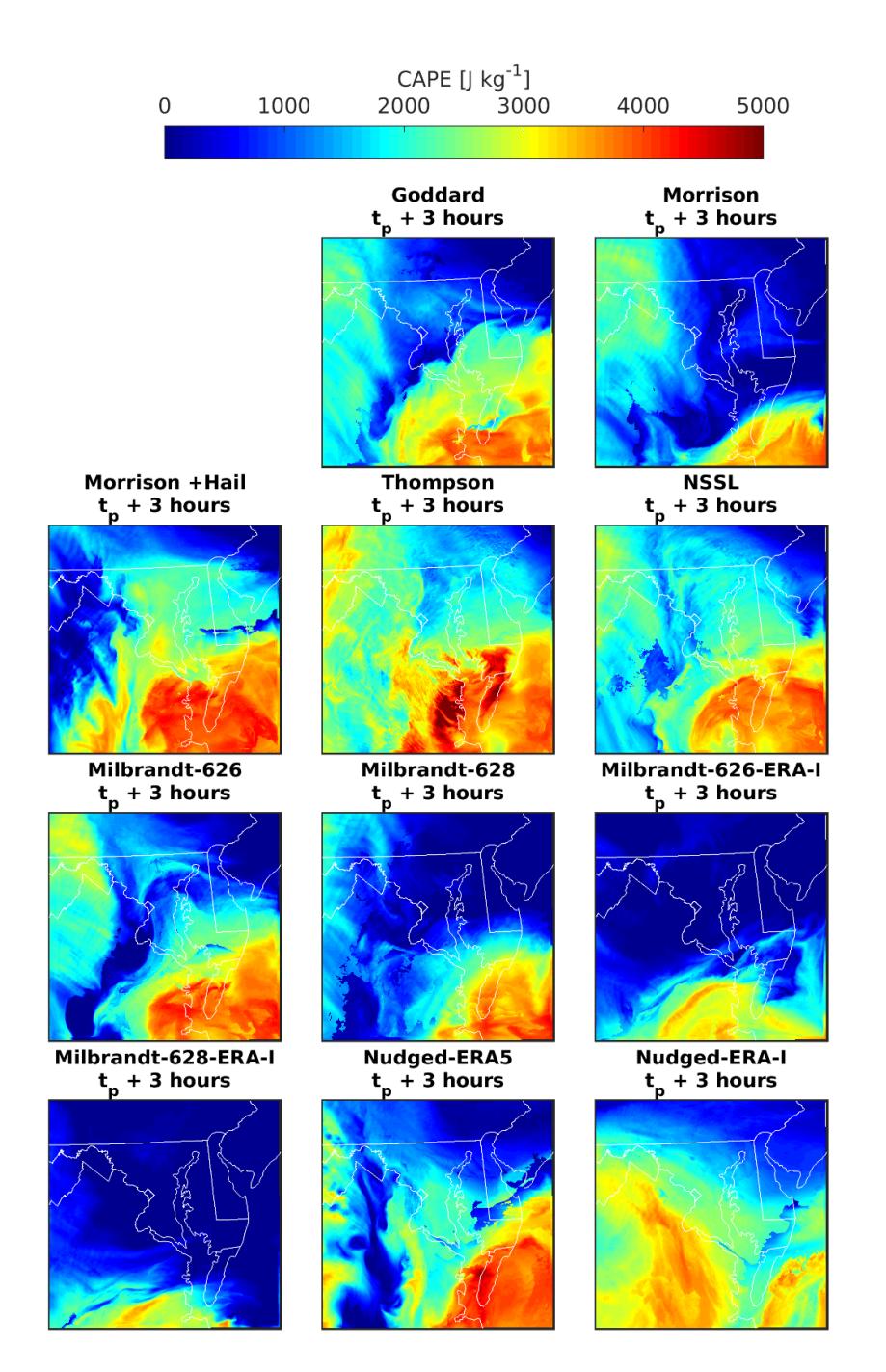

**Figure S5: Spatial pattern of MU-CAPE at tp + 3 hours (i.e. 3 hours after the time of peak spatial extent of cREF > 40 dBZ during the Derecho period) over domain d03 for all ensemble members. These panels are also shown in Figure 12 of the main text but are included again here, enlarged for visibility.**

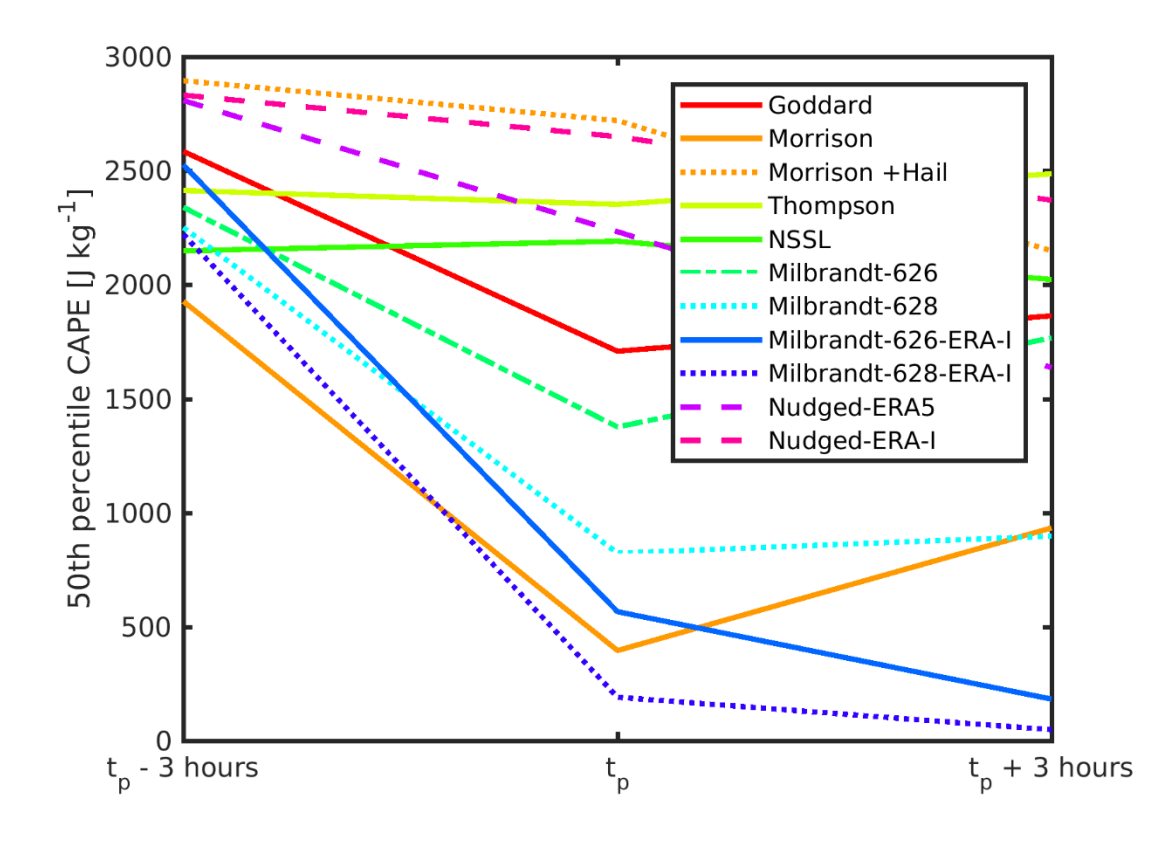

**Figure S6: The spatial average (median) MU-CAPE in domain d03 cells in the six hours surrounding tp (the time of peak spatial extent of cREF > 40 dBZ during the Derecho period) for each ensemble member.**

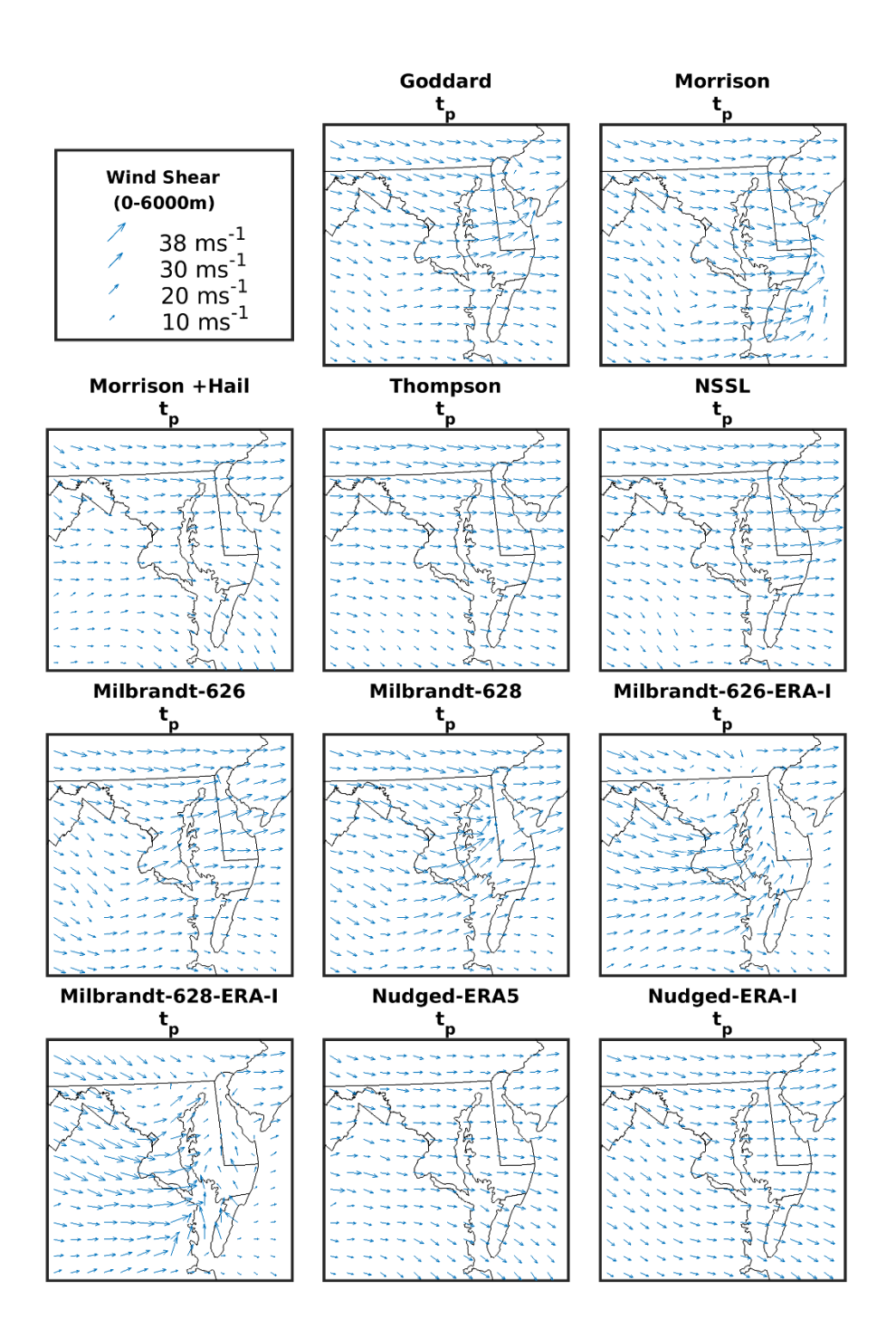

**Figure S7: Total wind shear between the ground and 6000 m (S6) at tp (the time of peak spatial extent of cREF > 40 dBZ during the Derecho period) for each ensemble member. These panels are also shown in Figure 12 of the main text but are included again here, enlarged for visibility.**

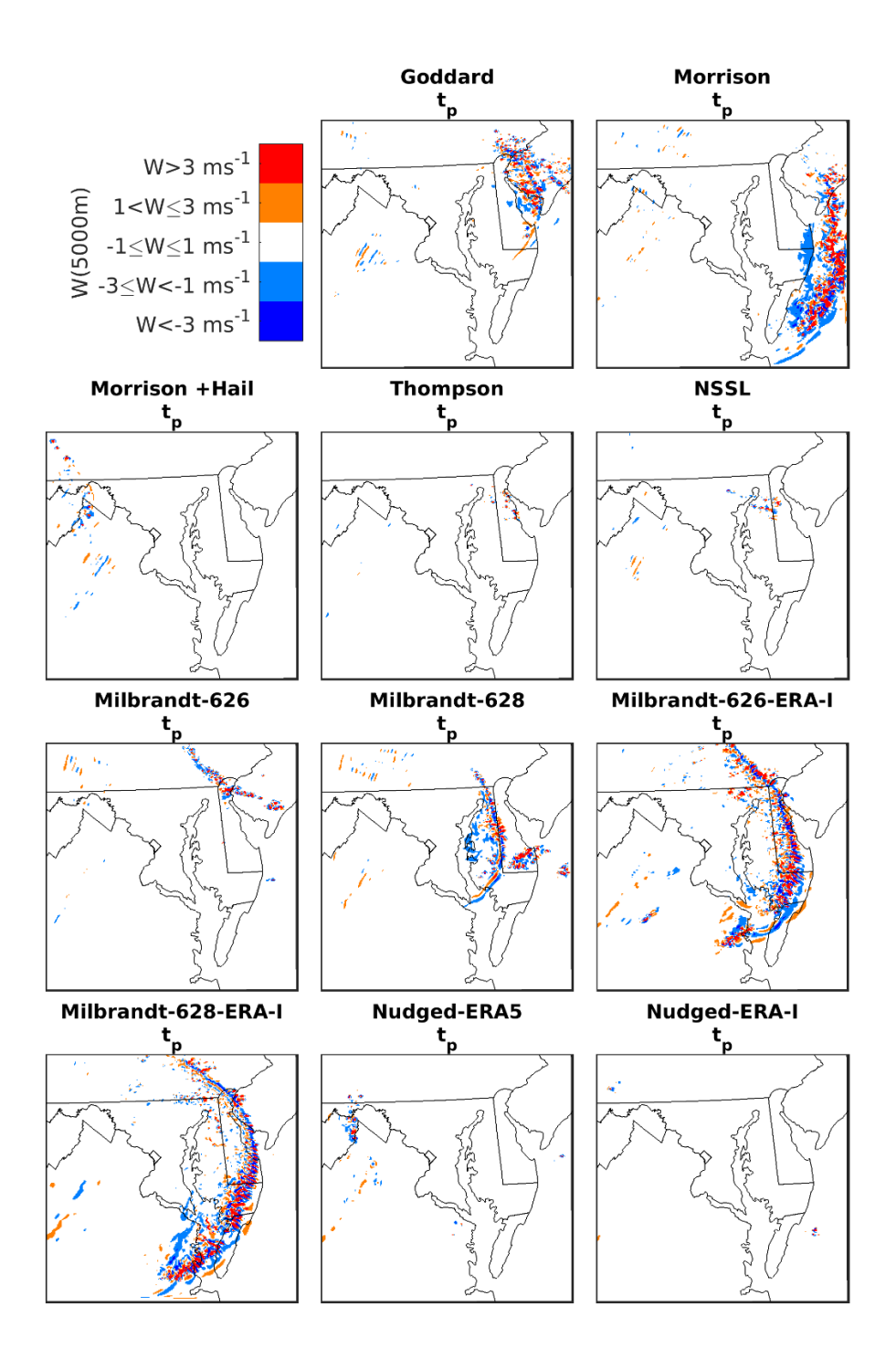

Figure S8: Vertical velocity (W) at 5000 m and t<sub>p</sub> (the time of peak spatial extent of cREF > 40 dBZ during the Derecho period) for each ensemble member.  $|W| > 1$  ms<sup>-1</sup> are shown in four colored classes. These vertical velocities are also shown **in Figure 12 of the main text but are included again here, enlarged for visibility.**

**&time\_control run** days = 6,  $run \; hours = 0,$  $run\_minutes$  = 0,<br> $run$  seconds = 0, run\_seconds = 0,<br>start year = 2012, **start\_year = 2012, 2012, 2012, start\_month = 06, 06, 06, start\_day** = 26, 26, 26,<br> **start** hour = 00, 00, 00, **start** hour  $= 00, 00, 00, 00,$ **start\_minute**  $= 00, 00, 00,$ <br>**start** second  $= 00, 00, 00,$ **start\_second = 00, 00, 00, end\_year** = 2012, 2012, 2012, <br> **end** month = 07, 07, 07, **end\_month** = 07, 07, 07,<br> **end** day = 02, 02, 02, **end\_day = 02, 02, 02, end\_hour** = 00, 00, 00,<br> **end** minute = 00, 00, 00, 00, **end\_minute** = 00, 00, 00, 00, end second = 00, 00, 00, **end\_second** = 00, 00, 00,<br> **interval** seconds = 21600 interval\_seconds<br>input from file **input\_from\_file = .true.,.true.,.true.,** history interval  $= 60, 10, 10,$ frames\_per\_outfile  $= 1, 1, 1,$ <br>history outname  $=$  "/wrfout/wr **history\_outname = "/wrfout/wrfout\_d<domain>\_<date>" restart = .false.,**  $restart$  interval = 1440, **override\_restart\_timers = .true.,**<br>io form history = 11 io form history **io\_form\_restart = 2 io\_form\_input = 2 io\_form\_boundary = 11 io\_form\_auxinput2 = 11 io\_form\_auxhist2 = 11 debug\_level = 10** nocolons = .true.,<br>auxinput4 inname =  $\frac{1}{2}$  =  $\frac{1}{2}$  =  $\frac{1}{2}$  =  $\frac{1}{2}$  =  $\frac{1}{2}$  =  $\frac{1}{2}$  =  $\frac{1}{2}$  =  $\frac{1}{2}$  =  $\frac{1}{2}$  =  $\frac{1}{2}$  =  $\frac{1}{2}$  =  $\frac{1}{2}$  =  $\frac{1}{2}$  =  $\frac{1}{2}$  =  $\frac{1}{2}$  =  $\frac{$ = "wrflowinp d<domain>", **auxinput4\_interval = 1440, 1440, 1440, io** form auxinput4 = 2, **auxinput1\_inname = "/met\_files/ERA5/met\_em.d<domain>.<date>" iofields\_filename = "my\_file\_d01.txt", "my\_file\_d02.txt", "my\_file\_d03.txt", ignore\_iofields\_warning = .true.,** = "/aux1/auxhist1 d<domain> <date>" **auxhist1\_interval = 60, 60, 60, frames\_per\_auxhist1** = 1, 1, 1, io form auxhist1 = 11, **io\_form\_auxhist1 = 11, output\_diagnostics = 1,** = "/wrfout/wrfxtrm d<domain> <date>" **auxhist3\_interval = 60, 10, 10, frames\_per\_auxhist3 = 1, 1, 1,**

**io\_form\_auxhist3 = 11, / &domains**  $time$  step  $= 30$ , time step fract num = 0, time\_step\_fract\_den = 1,<br>max dom = 3,  $\begin{array}{ccc} \text{max\_dom} & = & 3, \\ \text{e we} & = & 175, \end{array}$ **e\_we = 175, 262, 295, e\_sn = 175, 262, 295, e\_vert = 41, 41, 41,** p\_top\_requested = 5000,<br>sfcp to sfcp = .true. sfcp to sfcp num metgrid levels = 38, num\_metgrid\_soil\_levels = 4,<br>dx = 12 **dx = 12000, 4000, 1333.33,** dy  $dy = 12000, 4000, 1333.33,$ <br>
grid id  $= 1, 2, 3,$ **grid\_id** = 1,<br> **parent** id = 1, **parent\_id** = 1, 1, 2,<br> **i** parent start = 1, 60, 10 i\_parent\_start = 1, 60, 105,<br>
i\_parent\_start = 1, 35, 75, **j\_parent\_start = 1, 35, 75, parent\_grid\_ratio = 1, 3, 3, parent\_time\_step\_ratio = 1, 3, 3,**  $feedback = 0,$  $max_{\text{max}}$ ts\_locs = 0,<br>eta levels = 1.0 **eta\_levels = 1.0000 , 0.9958 , 0.9916 , 0.9874 , 0.9832 , 0.9790 , 0.9749 , 0.9707 , 0.9661 , 0.9609 , 0.9549 , 0.9480 , 0.9398 , 0.9303 , 0.9189 , 0.9054 , 0.8894 , 0.8704 , 0.8481 , 0.8221 , 0.7922 , 0.7583 , 0.7205 , 0.6791 , 0.6346 , 0.5877 , 0.5393 , 0.4900 , 0.4407 , 0.3922 , 0.3450 , 0.2996 , 0.2564 , 0.2156 , 0.1773 , 0.1417 , 0.1086 , 0.0755 , 0.0475 , 0.0224 , 0.0000, / &physics mp\_physics** = 9, 9, 9,<br>
ra lw physics = 1, 1, 1, **ra** lw physics  $= 1, 1, 1, 1,$ **ra\_sw\_physics** = 1, 1, 1,<br>radt = 10, 10, 10, **radt = 10, 10, 10,**   $sf\_sfclay\_physics$  = 1, 1, 1,<br>  $sf\_surface\_physics$  = 2, 2, 2, **sf\_surface\_physics = 2, 2, 2, bl\_pbl\_physics = 5, 5, 5,** 

**b**ldt = 0, 0, 0, **cu\_physics** = 1, 0, 0,  $\text{cudt} = 5$ , **cudt** = 5,  $\text{isfflx}$  = 1,  $if snow = 1,$  $\text{icloud}$  = 1, **surface\_input\_source = 3,**  $num\_soi1\_layers$  = 4,<br>  $num\_land cat$  = 21, **num\_land\_cat = 21,**  $sf$  urban physics  $= 0, 0, 0,$  $b1_m$ ynn\_tkebudget = 1, 1, 1,<br>  $b1_m$ ynn tkeadvect = true., .true., **bl\_mynn\_tkeadvect = .true., .true., .true., rdmaxalb = .false.,**  $sst$  update  $= 1$ , tmn\_update = 1,<br>usemonalb = 1, **usemonalb = .true., lagday** = 150,<br>sst skin = 1, **sst\_skin = 1,** slope\_rad  $= 1, 1, 1,$ <br>
prec acc dt  $= 60., 10.,$  $= 60., 10., 10.,$ **fractional\_seaice = 1,** seaice threshold  $= 0,$ , **/ &noah\_mp**  $\mathbf{d} \mathbf{v}$ eg  $= 4$  ,  $opt\ crs$  = 1,  $opt\_ptr$  = 2,<br>  $opt\_run$  = 3,  $opt\_run$  = 3,<br>  $opt\_sfc$  = 1,  $opt\_sfc$  = 1,<br>  $opt\_frz$  = 1, **opt\_frz = 1,**  $opt\_inf$  = 1,<br>  $opt\_rad$  = 3,  $opt\_rad$  = 3,<br>  $opt\_alb$  = 2, **opt\_alb = 2,**  $opt\_snf$  = 4,<br>  $opt\_tbot$  = 1,  $opt\_tbot$  = 1,<br>  $opt\_stc$  = 3, **opt\_stc = 3, / &dynamics w** damping  $= 1$ , diff opt  $= 1, 1, 1, 1,$ **km\_opt** = 4, 4, 4, diff\_6th\_opt = 0, 0, 0,<br>diff 6th factor = 0.12, 0.12, 0.12, diff\_6th\_factor = 0.12<br>base temp = 290. **base\_temp** = 29<br>damp opt = 0, damp\_opt  $= 0$ ,<br>zdamp  $= 5000.$ , **zdamp** = 5000., 5000., 5000., **dampcoef** =  $0.01$ ,  $0.01$ ,  $0.01$ , **dampcoef = 0.01, 0.01, 0.01, khdif**  $= 0, 0, 0,$ **kvdif**  $= 0, 0, 0,$ non hydrostatic  $=$  .true., .true., .true., **/**

```
&bdy_control
\begin{aligned} \text{spec\_bdy\_width} &= 5, \\ \text{spec\_zone} &= 1, \end{aligned}\begin{aligned} \text{spec\_zone} \qquad &= 1, \\ \text{relax\_zone} \qquad &= 4, \end{aligned}relax\_zone = 4,<br>spec exp = 0.13
spec\_exp<br>specified
specified = .true., .false., .false.,<br>nested = .false., .true., .true., .true.,nested = .false., .true., .true., 
/
&grib2
/
&namelist_quilt
nio_tasks_per_group = 0,
nio_groups = 1,
/
```